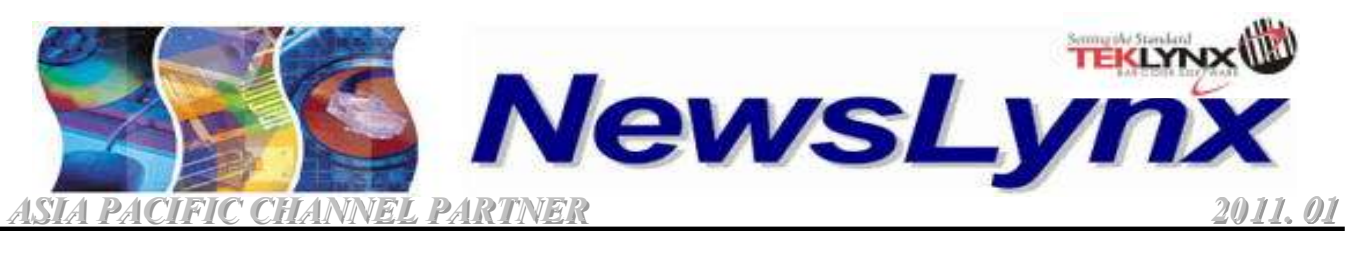

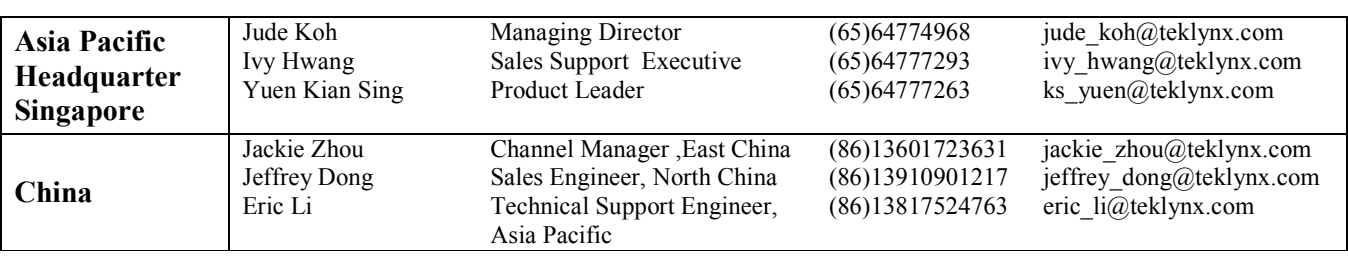

## **LABEL MATRIX 8.6 – New Activation Wizard**

## **Introduction:**

Starting from LABEL MATRIX 8.6, the installation CD (or file) does not differentiate between Hardkey (dongle) or Softkey version. Now, both versions are consolidated into a single CD, Also, for the Softkey activation; it has a New Activation Wizard. Refer to this month NewsLynx for more details.

## **After installing LABEL MATRIX 8.6, the Activation Wizard will be launched.**

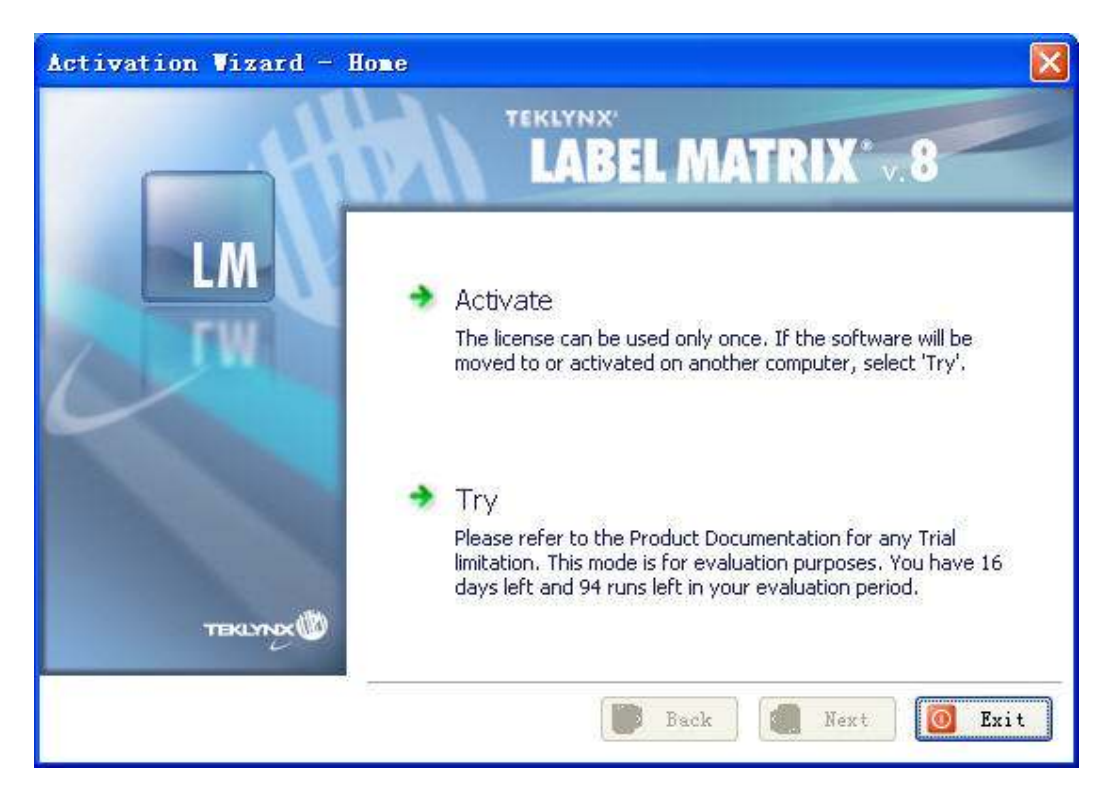

- $\triangleright$  If you have purcahsed the Hardkey (Dongle) version, the Activation Wizard will not appear. The software works normally when the dongle is inserted to the system.
- $\triangleright$  If you have purchased the Sofkey version (or downloaded version) and does not want to activate the software, clicking "Try" allows you to use it for 30 days or 100 runs (depends which condition is reached).
- $\triangleright$  If you decide to activate the software, ensure the system is connected to the internet, then click "Activate".

TEKLYNX NEWSLYNX is an in-house publication meant for TEKLYNX distributors and business partners. Contents are not to be quoted or reproduced without the formal written permission of TEKLYNX International

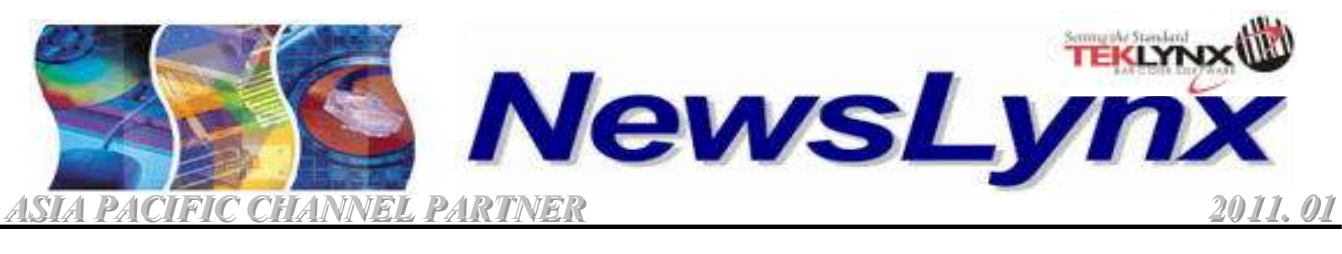

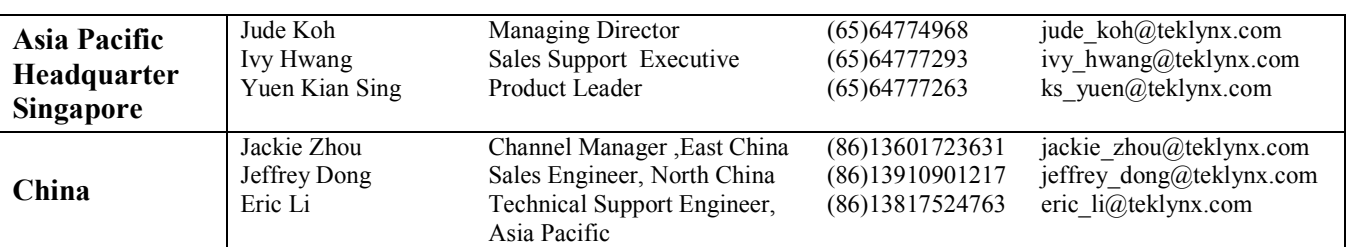

## **LABEL MATRIX 8.6 Activation Wizard**

- 1. Enter the fields such as Company, Contact, Address, City/Zip, Country/State, Email and Phone. All fields are mandatory except Address 2.
- 2. You can view the software policy by clicking on (View Privacy Policy), It opens another webpage to display the policy.
- 3. Unchecked "I do not wish to receive information and special offers(View Piracy Policy)" allows you to received latest information from TEKLYNX which is advisable to keep you informed of the latest update.
- 4. Click "Next" to continue.
- 5. Enter the Serial Number and Password. These information come together with in the CD box or pdf document (through email).
- 6. Click "Next" to continue
- 7. If your system is connected to the Internet and entered the correct Serial Number and Password, the software will be activated successfully.

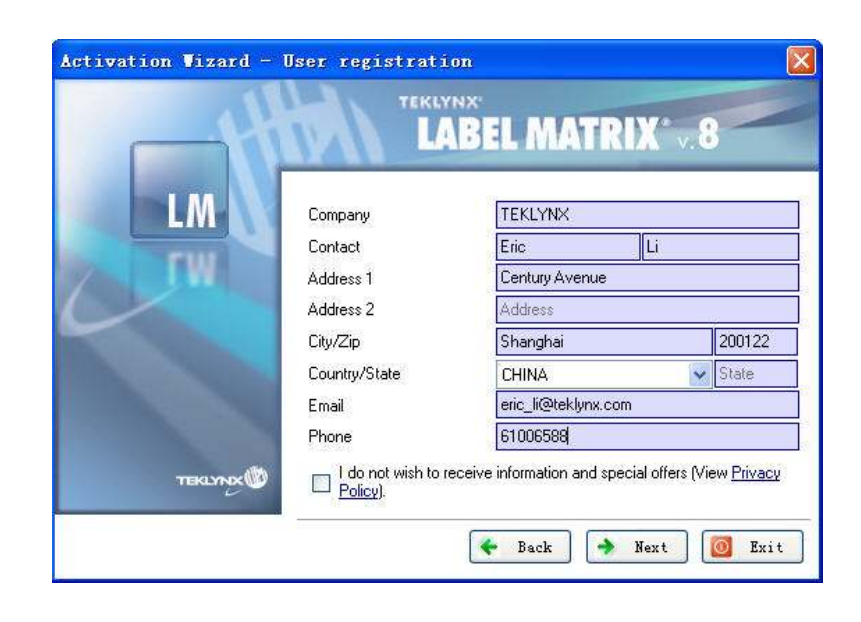

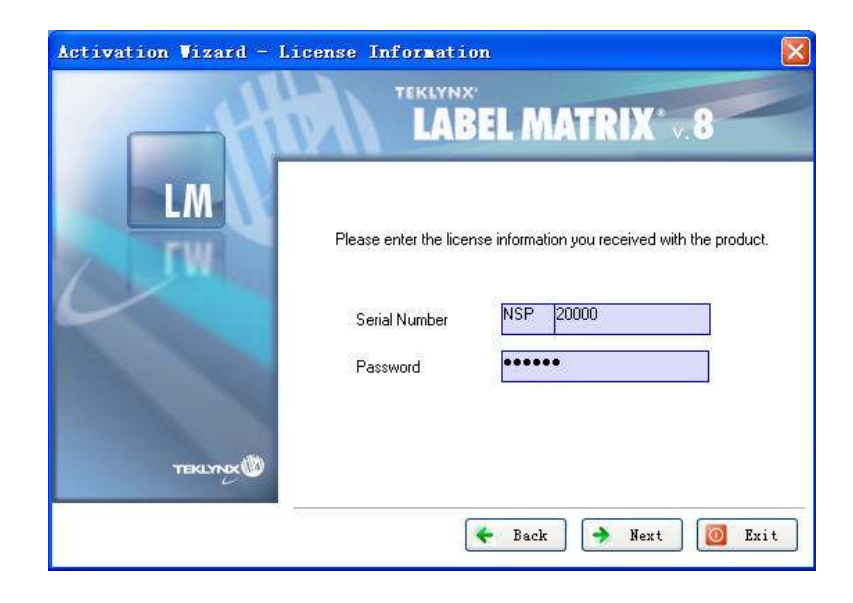

TEKLYNX NEWSLYNX is an in-house publication meant for TEKLYNX distributors and business partners. Contents are not to be quoted or reproduced without the formal written permission of TEKLYNX International